## **Auf einen Blick**

#### **LPI 101**

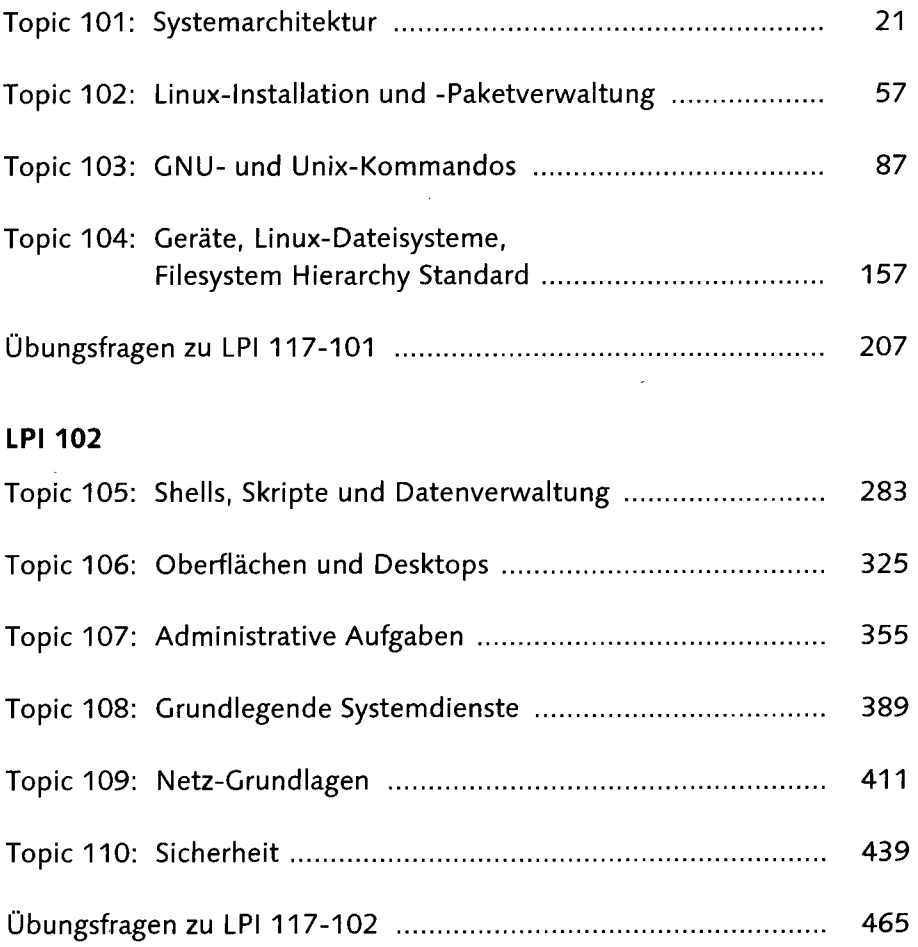

digitalisiert durch

# **Inhalt**

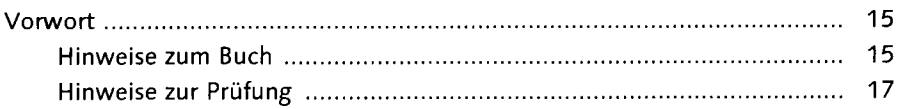

 $\sim$ 

#### **LPI 101**

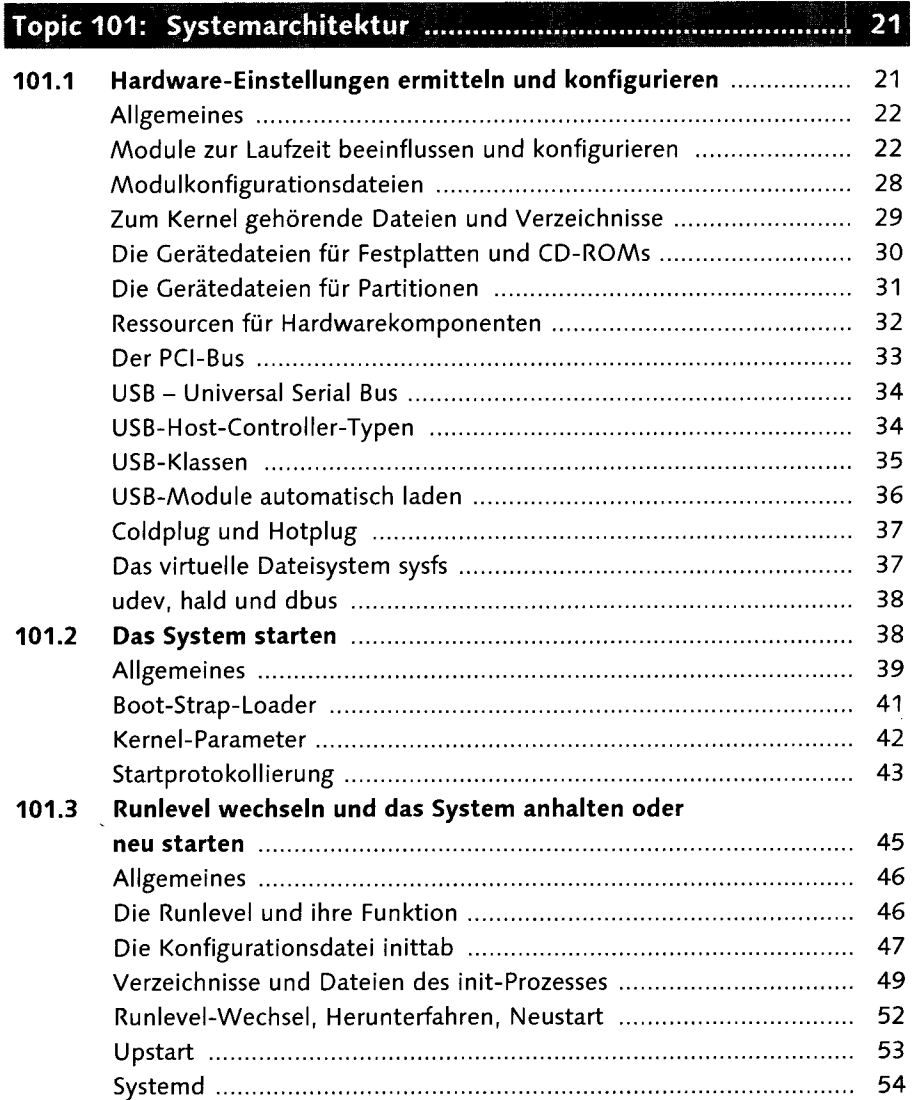

 $\mathcal{A}_\mathrm{c}$ 

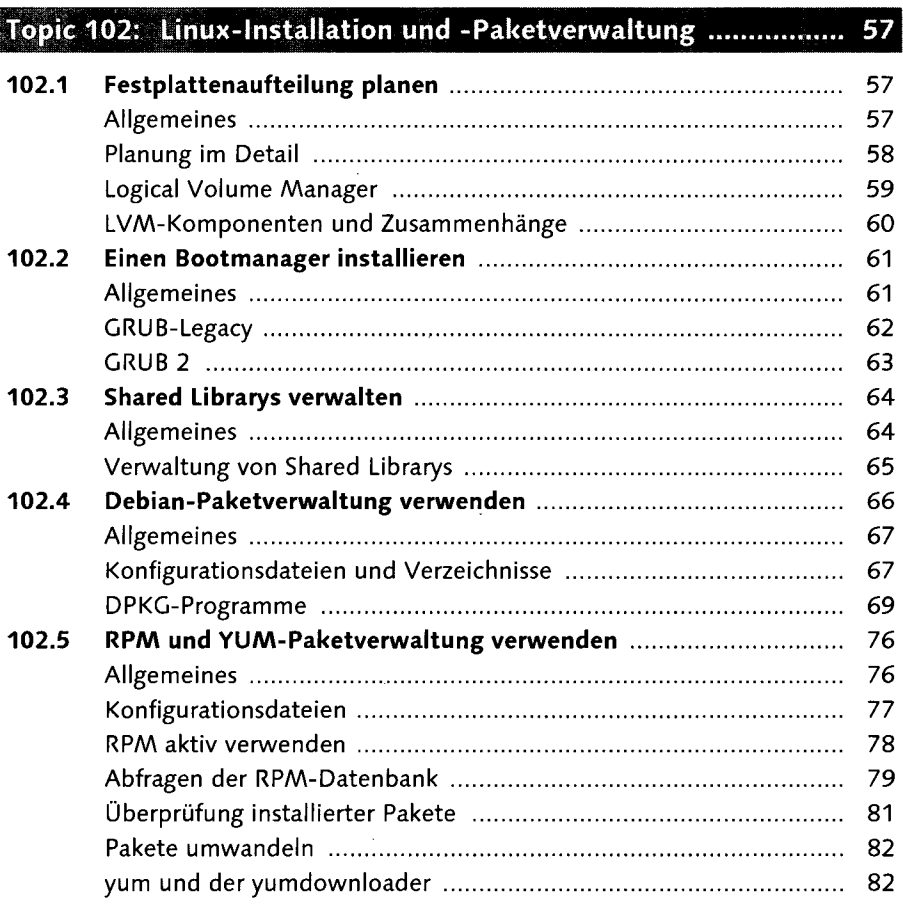

### 

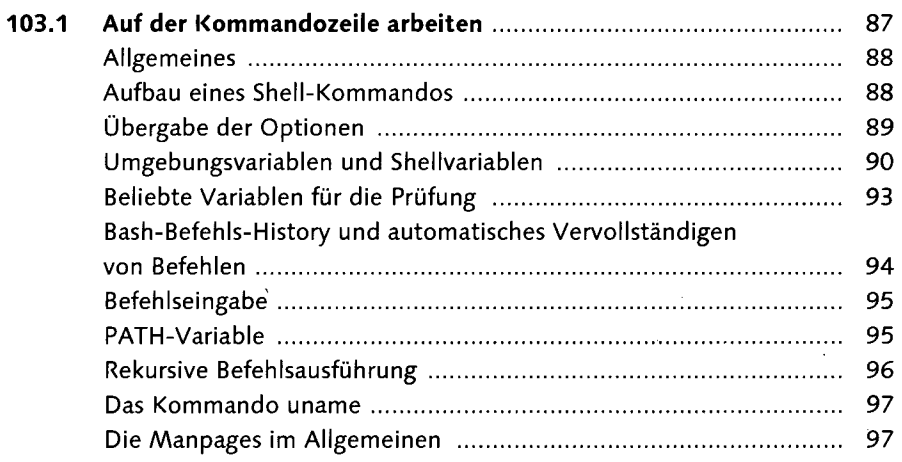

87

 $\bar{\mathcal{A}}$ 

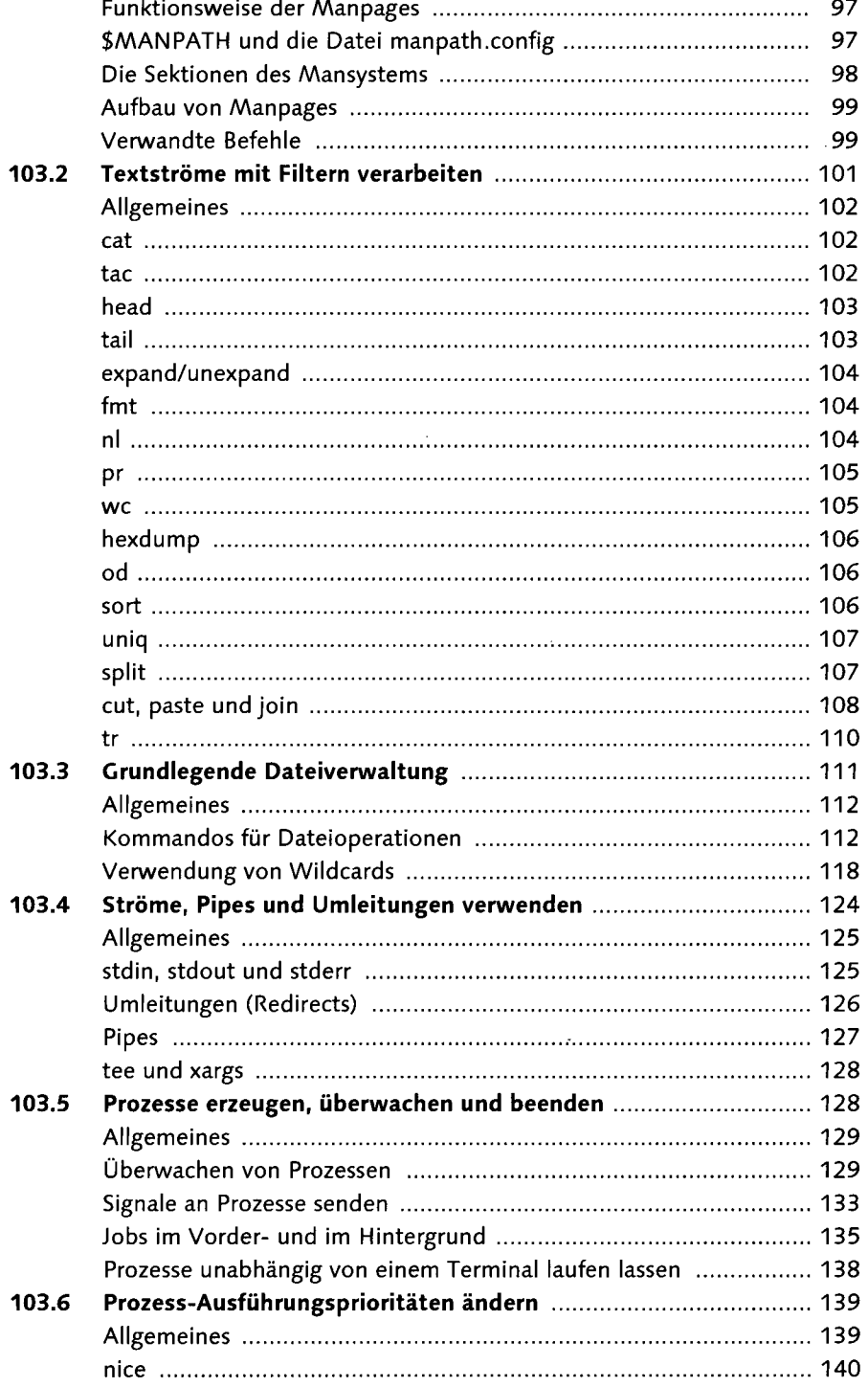

ł,

 $\sim$ 

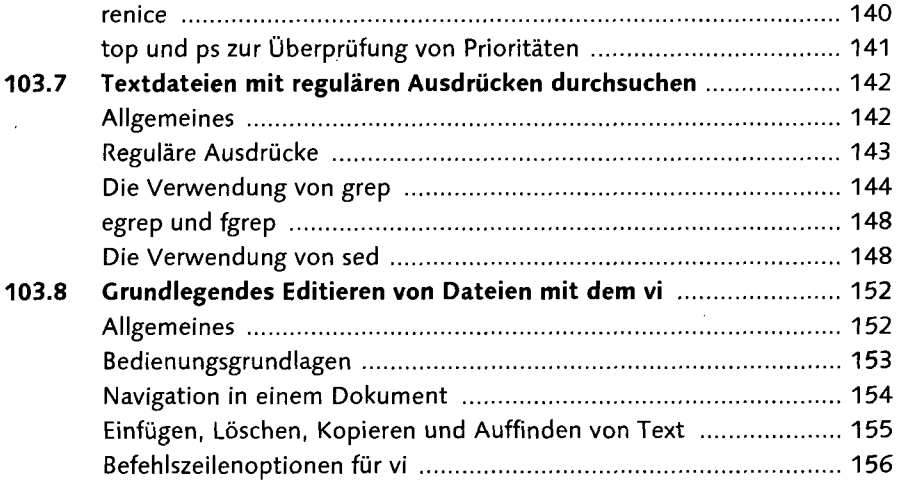

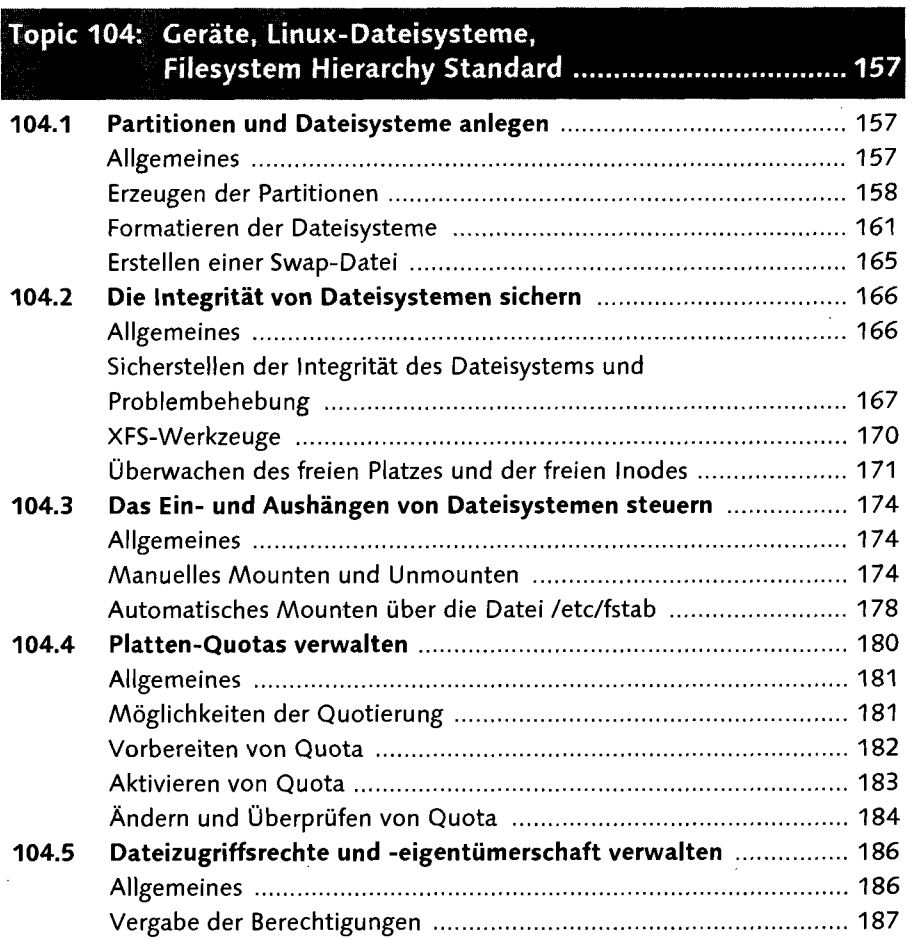

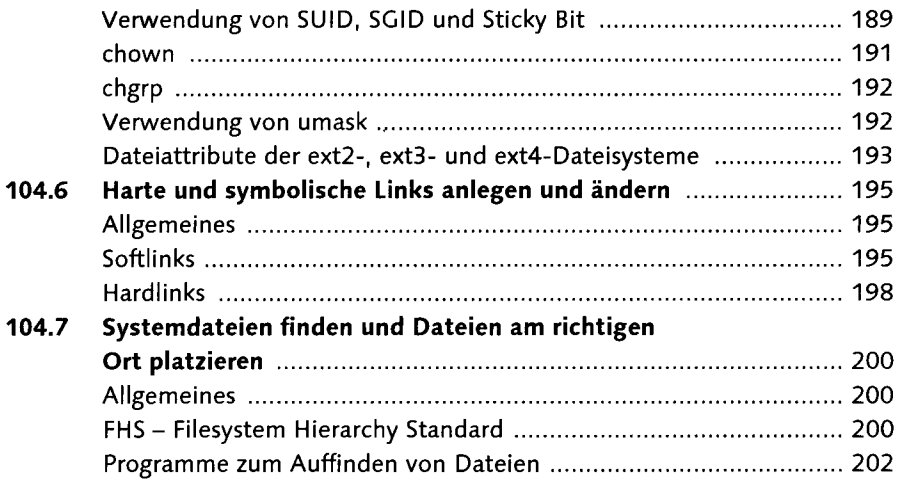

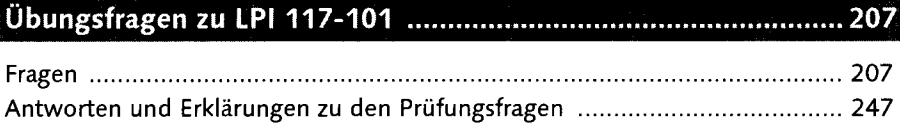

 $\bar{z}$ 

#### **LPI 102**

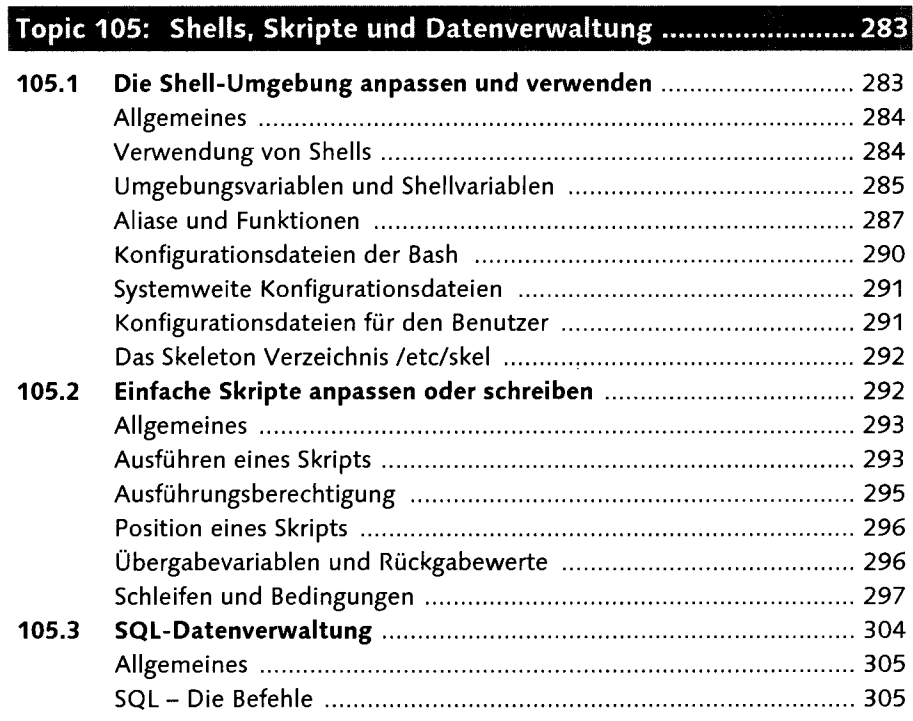

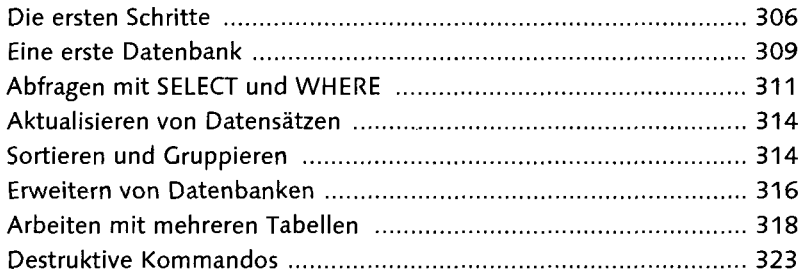

### 

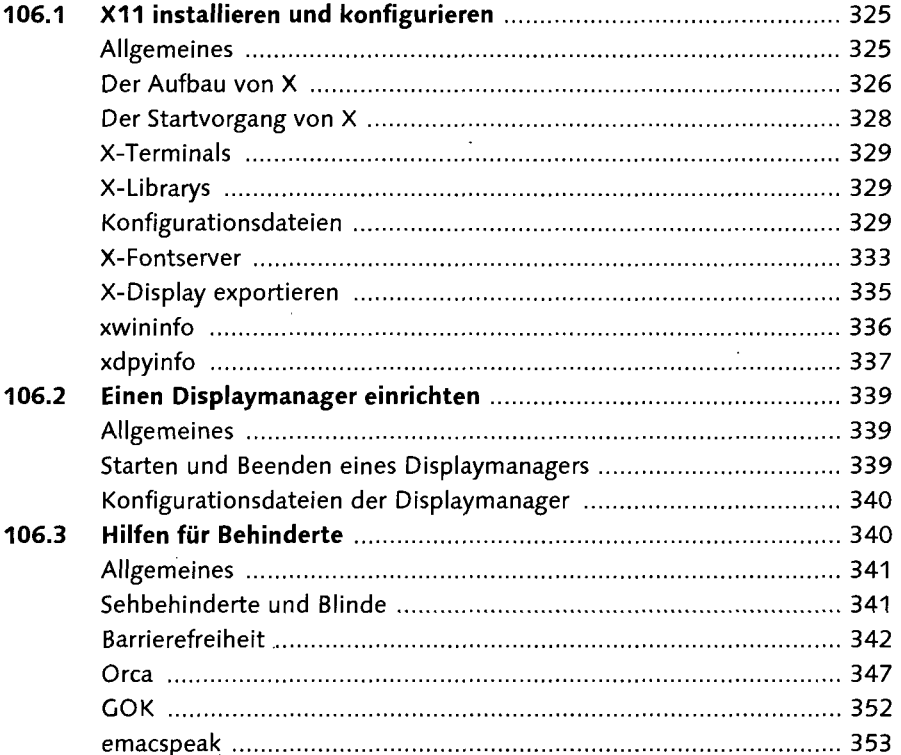

### 

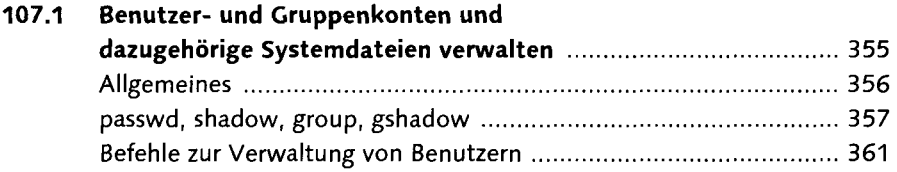

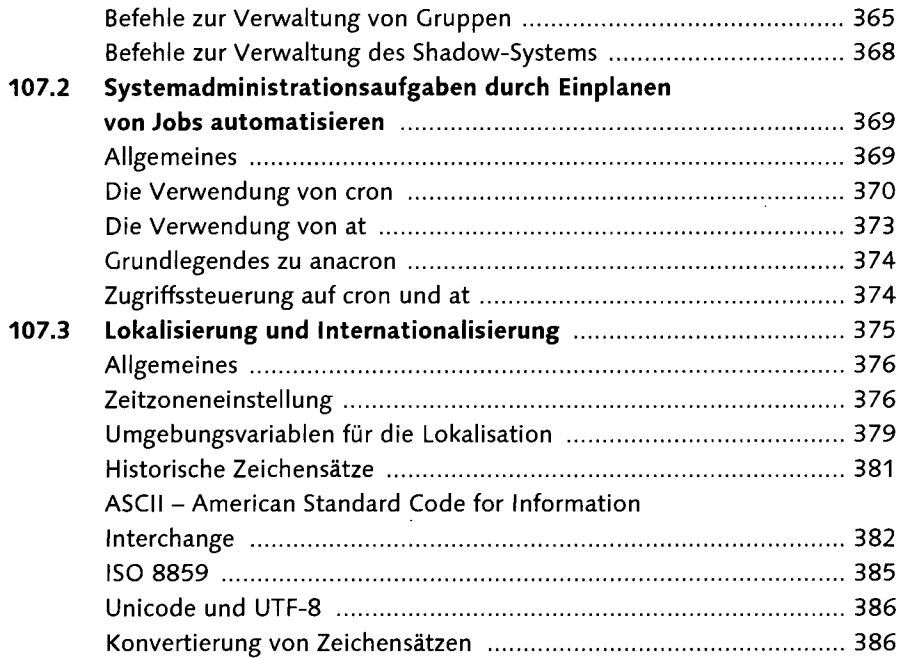

 $\hat{\mathcal{A}}$ 

 $\hat{\mathcal{L}}$ 

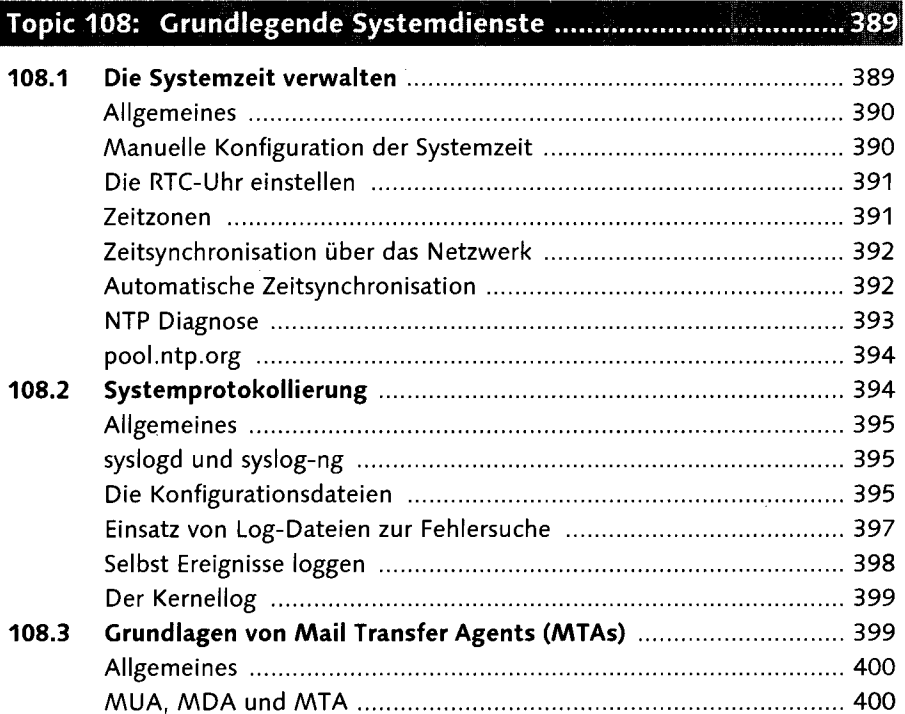

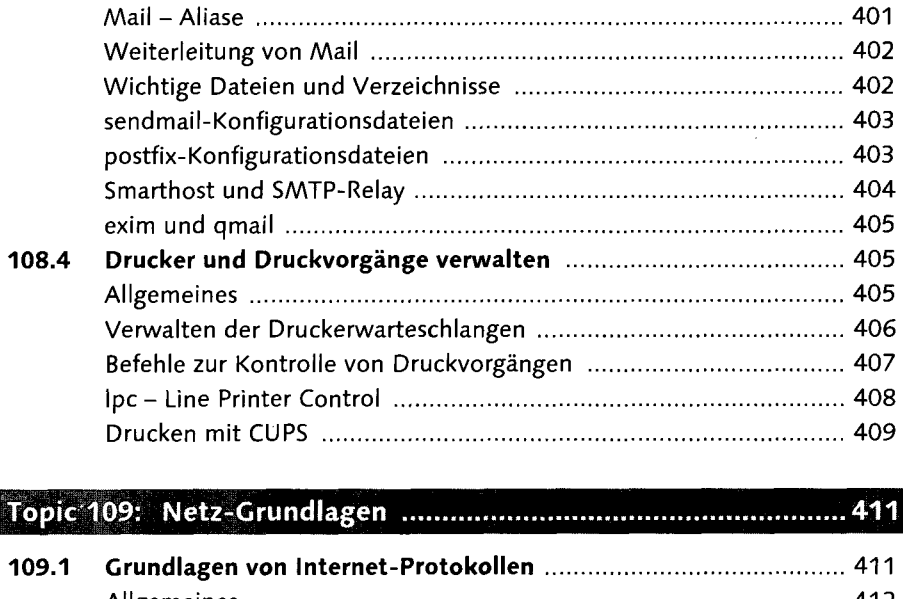

l.

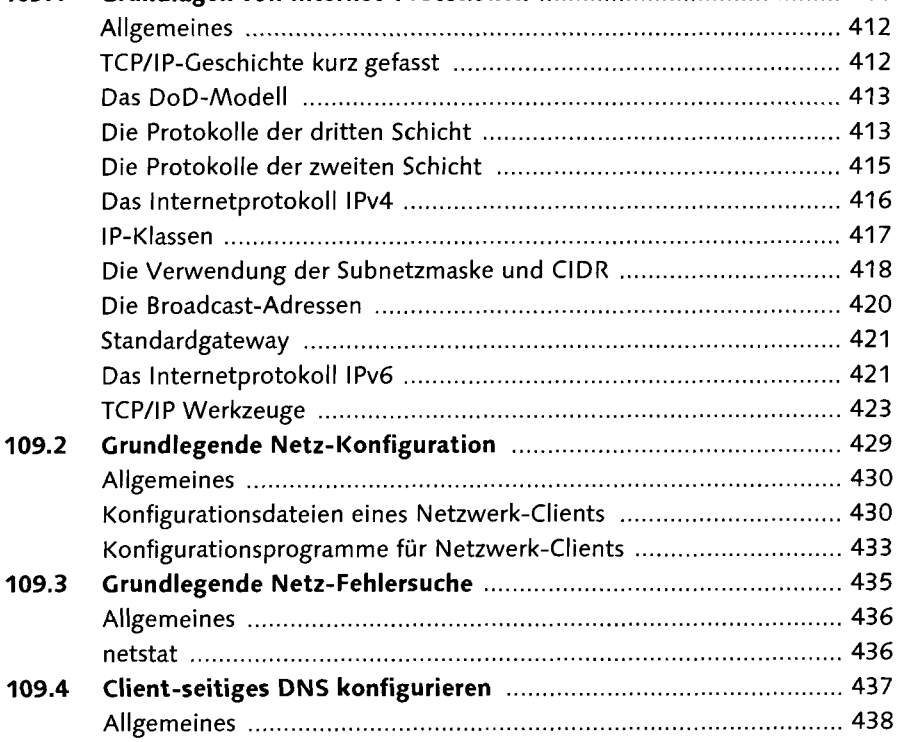

 $\ddot{\phantom{0}}$ 

 $\bar{z}$ 

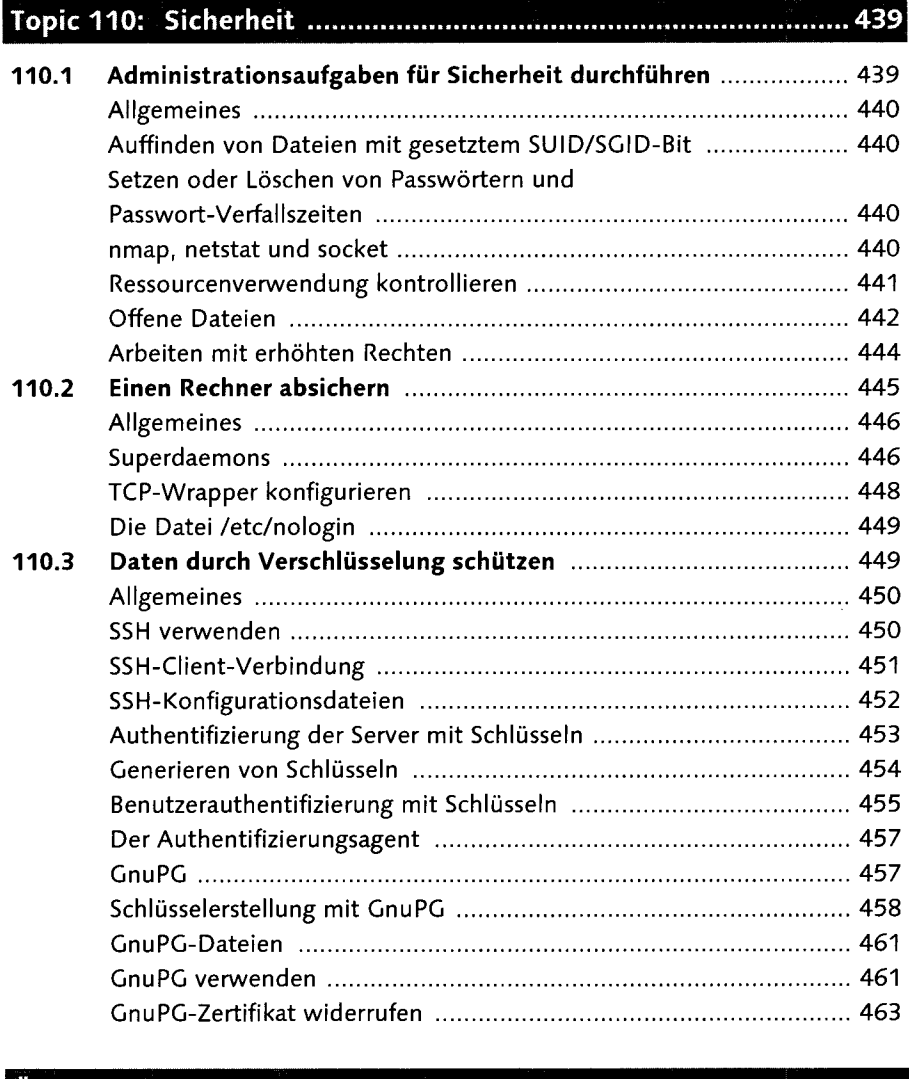

### Fragen 465 Antworten und Erklärungen zu den Prüfungsfragen 502

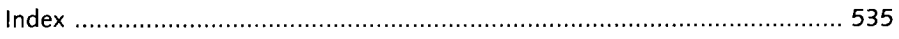